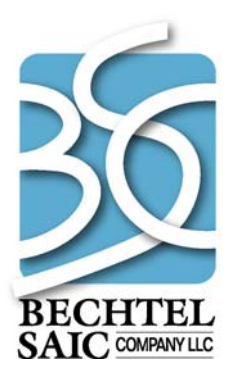

QA: N/A 50040-VAL-03-6.0-00 October 2007

# **Validation Report: Total System Model Version 6.0 Report Generators**

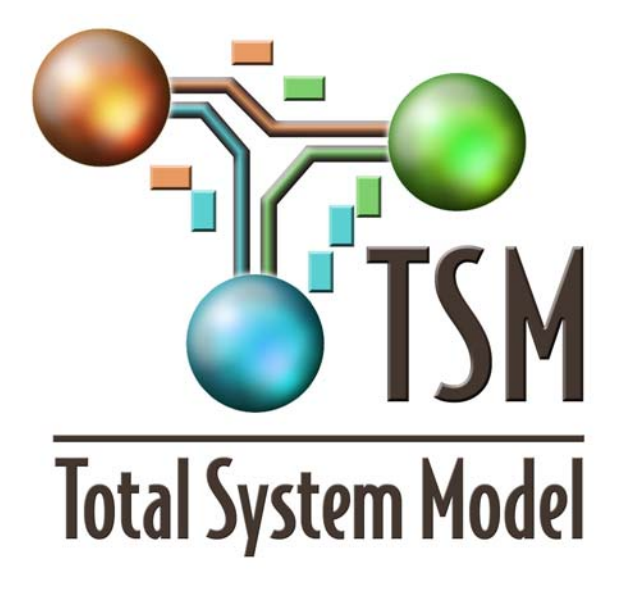

Prepared for: U.S. Department of Energy Office of Civilian Radioactive Waste Management 1000 Independence Avenue, SW Washington, D.C. 20585

Prepared by: Bechtel SAIC Company, LLC 1180 Town Center Drive Las Vegas, Nevada 89144

Under Contract Number DE-AC28-01RW12101

#### **DISCLAIMER**

This report was prepared as an account of work sponsored by an agency of the United States Government. Neither the United States Government nor any agency thereof, nor any of their employees, nor any of their contractors, subcontractors or their employees, makes any warranty, express or implied, or assumes any legal liability or responsibility for the accuracy, completeness, or any third party's use or the results of such use of any information, apparatus, product, or process disclosed, or represents that its use would not infringe privately owned rights. Reference herein to any specific commercial product, process, or service by trade name, trademark, manufacturer, or otherwise, does not necessarily constitute or imply its endorsement, recommendation, or favoring by the United States Government or any agency thereof or its contractors or subcontractors. The views and opinions of authors expressed herein do not necessarily state or reflect those of the United States Government or any agency thereof.

# **Validation Report: Total System Model Version 6.0 Report Generators**

50040-VAL-03-6.0-00

October 2007

Prepared by:

Cana L. Mclaughlen<br>Dana L. McLaughlin  $\frac{10}{22}$  2007<br>Date

 $z\,$ 2005

Andrew A. Blake

Date

 $10131/2007$ 

Stephen L. Turner

 $\overline{\text{Date}}$ 

<u>10.31.2007</u> Ľísa M. Hall

Date

Scott G. Gillespie

Integration

 $1102/2007$ Date

Date

 $165/07$ David Siefken

Manager, Waste Management

Prepared by:

Prepared by:

Checked by:

Reviewed by:

Approved by:

#### **CHANGE HISTORY**

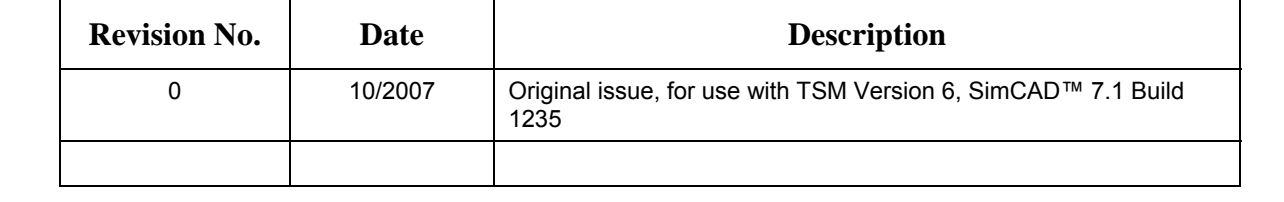

## **CONTENTS**

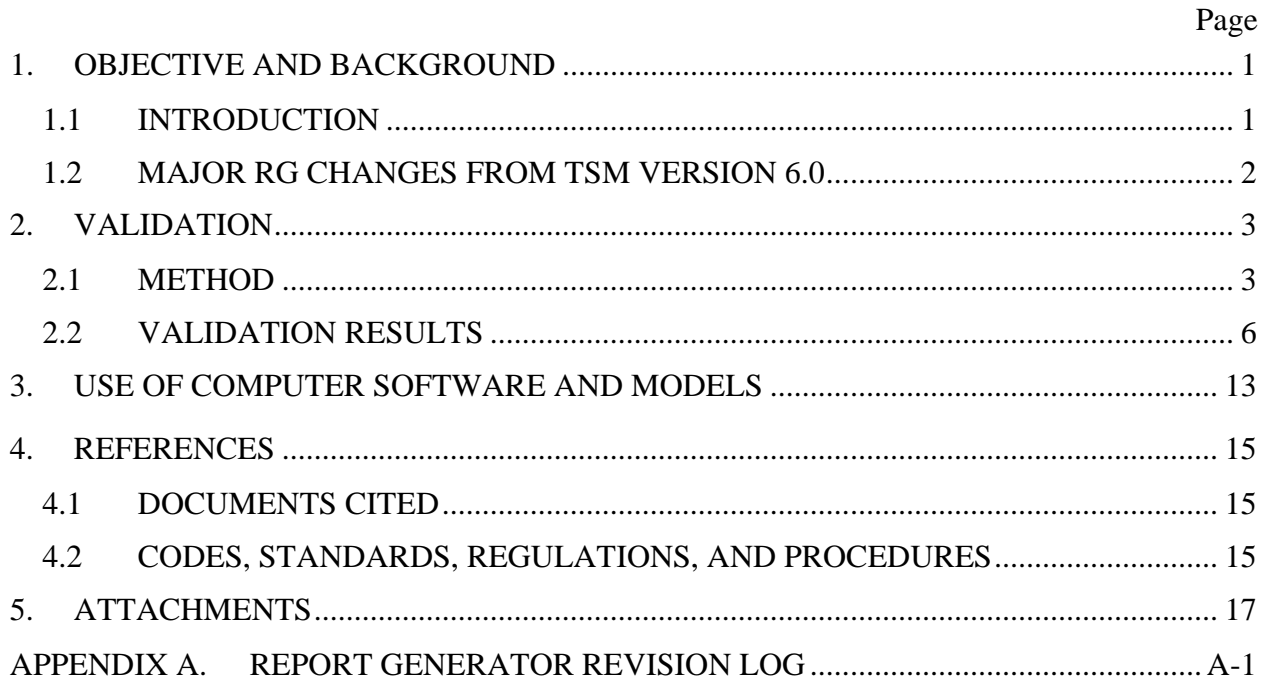

#### **FIGURES**

**Page** 

# Figure 1. Report Generator Validation Process Flowchart.........**Error! Bookmark not defined.**

#### **TABLES**

#### **Page**

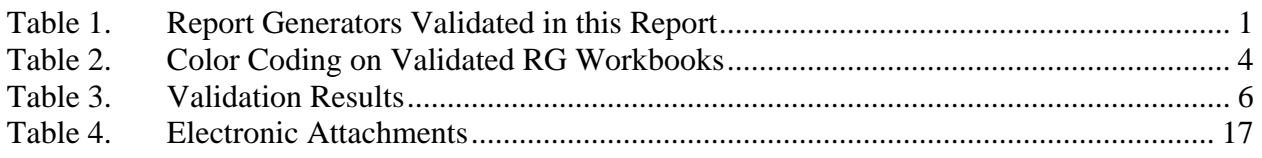

#### **ACRONYMS AND ABBREVIATIONS**

Note: All of these acronyms are not included in the text of this report but may appear in attached files and are listed here for those interested in reviewing the attached file.

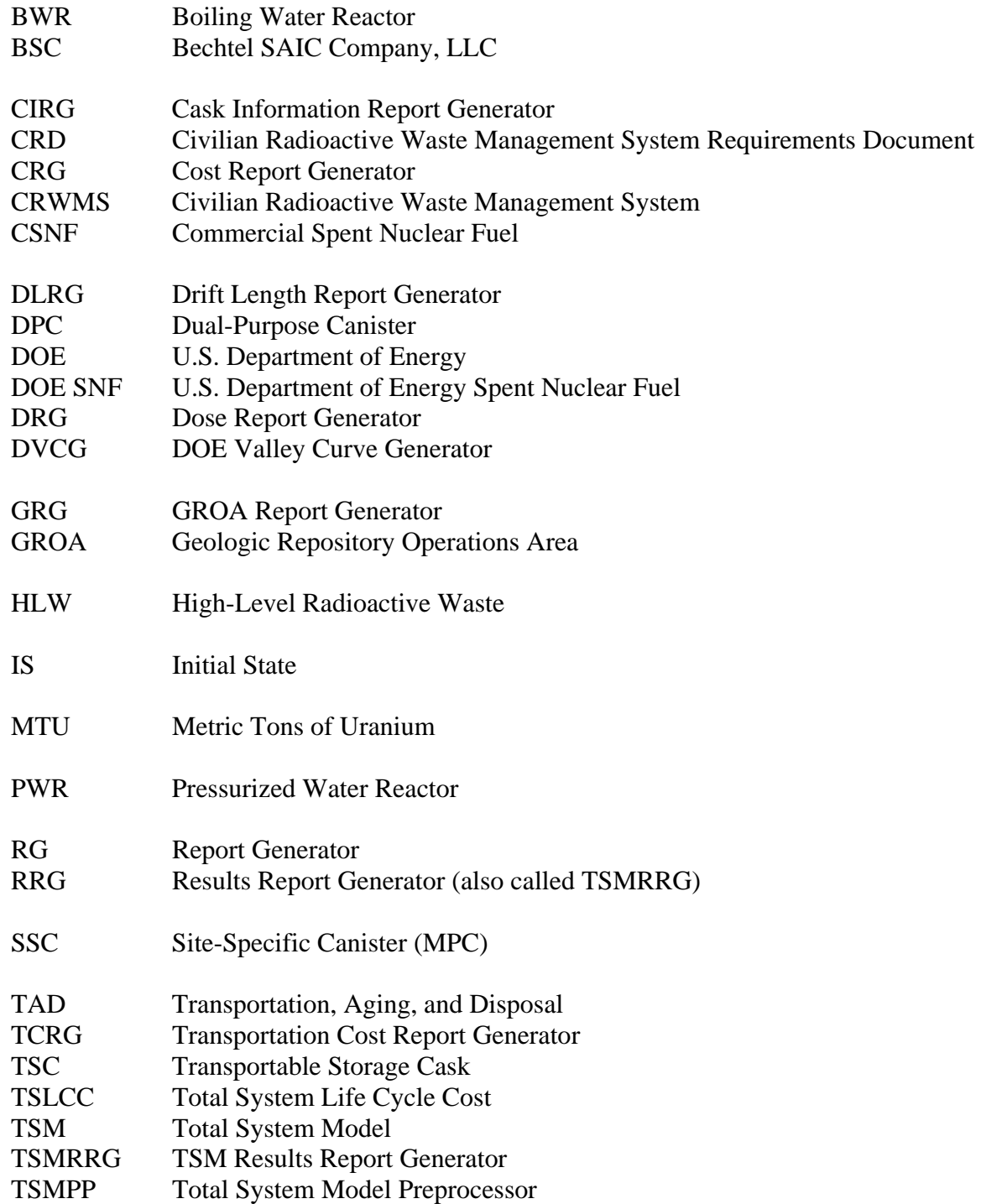

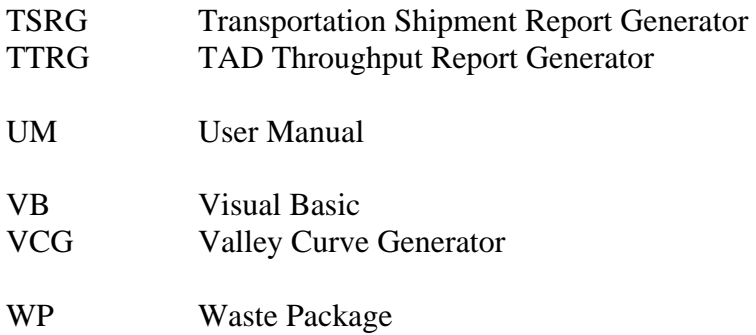

#### **1. OBJECTIVE AND BACKGROUND**

#### <span id="page-10-0"></span>**1.1 INTRODUCTION**

This validation report supports the issuance of Version 6.0 of the Total System Model (TSM, BSC 2007a) that is described in the TSM User Manual (UM, BSC 2007b) and the TSM Preprocessor (TSMPP) User Manual (BSC 2007c). This report assumes the reader has detailed, working knowledge of the TSM functions and the Civilian Radioactive Waste Management System (CRWMS) operations. This report is based on an earlier document, *Validation Report: Total System Model Version 5.0 Report Generators* (BSC 2007d) that supported TSM Version 5.0. The format of this document is identical to that of the Version 5.0 validation document. The content of this document has been updated to reflect changes made to report generators (RGs) for TSM Version 6.0. See the TSM UM for more information on the changes for TSM Version 6.0.

This validation was performed in accordance with AP-ENG-006, *Total System Model (TSM)- Changes to Configuration Items and Base Case.* 

The TSM RGs are post-processing tools created to facilitate the study and verification of results from TSM model runs. See the UM, Section 5.3.2 and Appendix A for more information. The RGs that underwent the validation process described in this document (except the Transportation Shipment Report Generator [TSRG]) are in Table 1. The TSRG was validated as documented in the *Total System Model Version 6.0 Transportation Validation Report* (BSC 2007e)*.* 

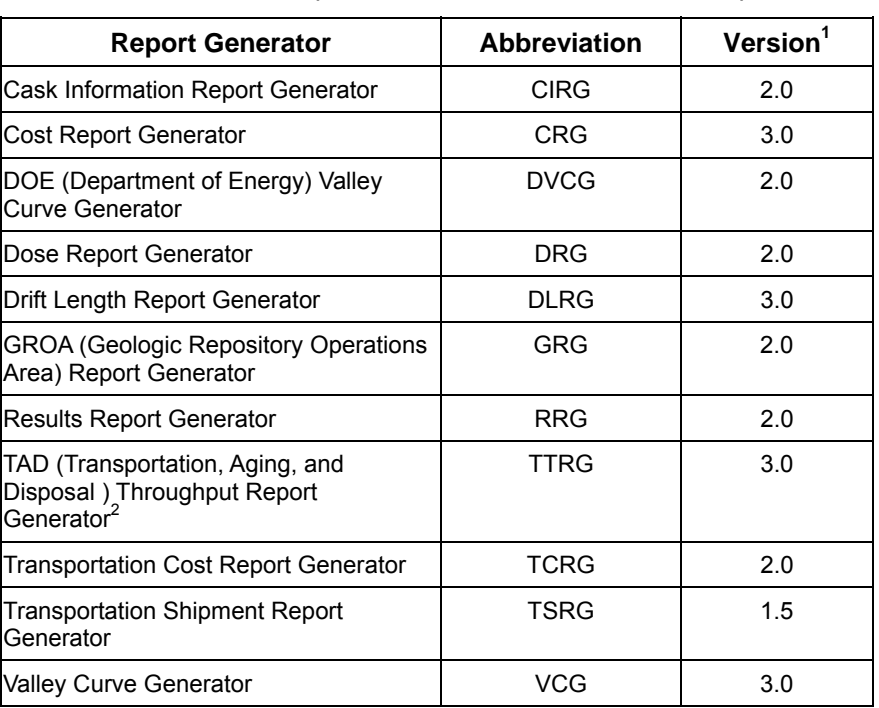

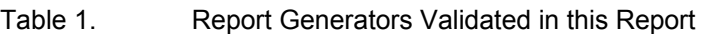

Note 1: Version numbers are as validated. When TSM Version 6.0 is issued the configured versions of the RG will be issued as V6.0.

#### <span id="page-11-0"></span>**1.2 MAJOR RG CHANGES FROM TSM VERSION 6.0**

The main changes in the RG are the addition of the DVCG, TCRG, and the TSRG.

Other modifications to the RG are in the RG revision log that is in Appendix A. These changes were primarily made to revise the RG to the revision and changes for TSM Version 6.0 as described in the TSM UM (BSC 2007b). However, there were other changes to improve the RG deemed necessary by the TSM Developers Group.

The revisions in Appendix A are listed by two-digit version numbers and the version numbers are changed at the discretion of the developers as the changes are made. Typically, a change in the initial digit indicates a major change in the RG content and a change in the second digit indicates a minor change such as formatting changes, minor changes for query names, etc. The RG version that was validated is indicated in Table 1. As noted on Table 1, when the TSM Version 6.0 is issued, the RG version number used by the developers is retained and the revision log notes which version number was issued as a configured version with a configured version of the TSM.

#### **2. VALIDATION**

#### <span id="page-12-0"></span>**2.1 METHOD**

The TSM RGs were designed to automate the analysis of model data and computations through the use of Visual Basic™ (VB) macros in Microsoft Excel workbooks. To verify the accuracy of the implementation, the validation process manually applied functions and formulas at the Excel worksheet cell level to compare to the VB results. In some cases, alternate queries were devised and run manually to check the results. The workbooks with the manual checks are attached to this report.

The same general validation process was performed on each of the generators. Data from runs in various interim versions of TSM Version 6.0 were used for the input data files. The TSM Developers Group supervised the runs that were used to ensure that revisions to TSM programming did not impact the results. If there were changes that could impact the results, a new validation was done for the RG worksheets that could be impacted and the updated validation is documented in this report. As a final check, all RGs were run during the end-to-end tests in the integrated TSM validation and the results were checked as part of that validation (BSC 2007f).

The input data is from .simdata files, .mdb files, and Initial State (IS) files found in the zipped "run files" (attached). The run file and data file are noted either at the top of the validated worksheets or in a new sheet that has comments about the validation. Because the .simdata and .mdb files are in a Microsoft Access database format, traditional SQL queries can be used to extract data from the files. The SimCAD™ Data analyzer can also be used to extract data manually.

To verify results, a validation column was typically added next to each column of the worksheet generated by the VB. In some cases, queries were written that provided several columns of results and these were usually inserted to the right of the RG results. A visual check was then made to compare results between the inserted columns and the columns of RG results. This validates that the data was properly extracted from the results database and that the VB is performing the desired analysis.

In some cases, the RGs use the same programming to generate multiple worksheets but query different variables or TSM process data. For these cases, alternate query programming was used to check the programming for one sheet; then sheets with the same programming were validated by ensuring the proper variable names, process names or records were used in the other sheets with the same programming. For worksheets checked with this method the analyst doing the validation confirmed that the proper names were used for the query.

Color-coding is used to highlight the validation results. Original columns of the generator have a white background. Validation columns have a colored background. In each worksheet, comment boxes and a text box provide clarification for complicated calculations. An explanation of colors is in Table 2.

<span id="page-13-0"></span>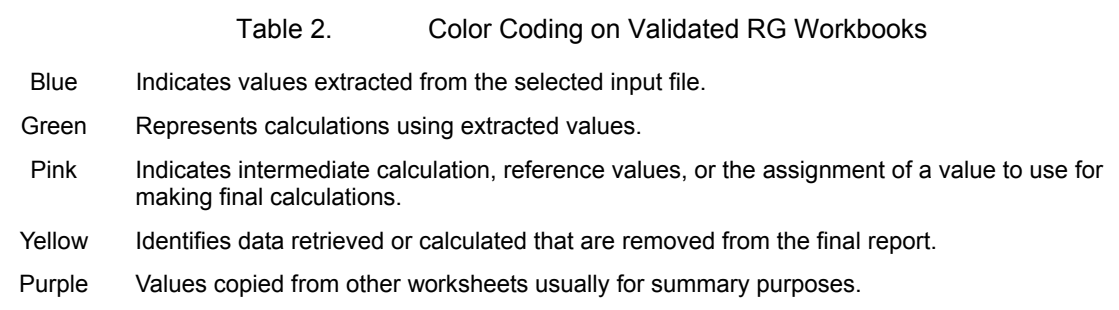

A description of each step of the validation procedure is described in Figure 1. The RG workbooks were validated in parallel with the final refinements of the TSM during the integrated TSM validation and testing. So, there were many opportunities to identify discrepancies and make changes to the RG or in some cases to the TSM. The process to iteratively validate the RG in parallel with the TSM is discussed in the TSM Validation Report (BSC 2007f).

As described in the TSM Validation Report (BSC2007f), the final test for the TSM is an end-toend test and all of the RG were rerun as part of the test in the final version issued as TSM Version 6.0. Those RG results were manually reviewed for correctness and to ensure the RG is compatible with the issued TSM Version 6.0. The detailed checks described in this validation report and Figure 1 were not repeated.

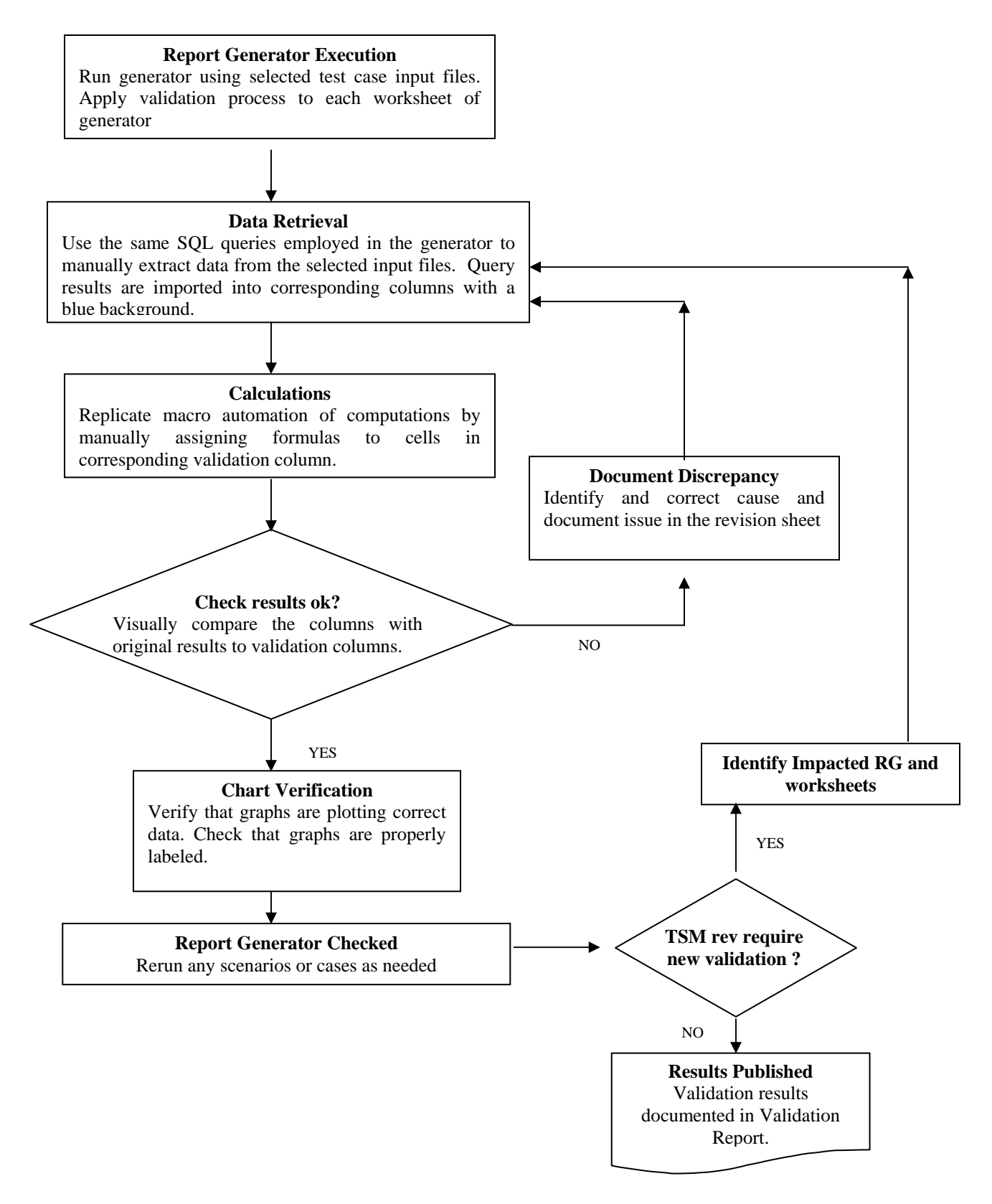

Figure 1. Report Generator Validation Process Flowchart

#### <span id="page-15-0"></span>**2.2 VALIDATION RESULTS**

An RG worksheet was considered successfully validated when the values in the validation columns matched the original values in the corresponding columns. Discrepancies found during the validation process were identified as well as the reason for the discrepancy and corrections were made if needed. Minor discrepancies for round off or other minor differences of a few percent were documented with a note. Table 3 lists each of the worksheets in the RGs and its validation status. The Validation Workbook/Test Case Run File column lists the RG validation file and the run file that was used. Notice that the run file names include the interim TSM version. As mentioned in Section 2, if there were subsequent changes to a worksheet, that worksheet was re-validated using a later version. So, some RG workbooks may show more than one interim version that was used for different worksheets.

The validated RG workbooks and run files are attached to this report; see Section 5.

The RG results for the end-to-end test are documented in the TSM Validation Report (BSC 2007f) and the RGs for the end-to-end tests are attached to the TSM Validation Report.

| Report<br>Generator | Worksheet                   | Passed<br><b>Validation</b> | <b>Validation Workbook/</b><br><b>Test Case Run File</b>                                                      |
|---------------------|-----------------------------|-----------------------------|----------------------------------------------------------------------------------------------------|
| <b>CIRG</b>         | 1. Cask Data                | $\sqrt{ }$                  | <b>TSM Cask Information Report</b><br>Generator A2B 090407 dlm slt.xls<br>TSM_V6.0E7_71_TSLCC_XPC_8-19-07.zip |
| <b>CIRG</b>         | 1A. Cask Allocation         | $\sqrt{ }$                  | TSM Cask Information Report Generator A2B.xls<br>TSM V6.0E7 71 TSLCC XPC 8-19-07.zip                          |
| <b>CIRG</b>         | 2. Cask Residence Time      | √                           | <b>TSM Cask Information Report</b><br>Generator A2B 090407 dlm slt.xls<br>TSM_V6.0E7_71_TSLCC_XPC_8-19-07.zip |
| <b>CIRG</b>         | 3. Cask 1 Residence Time    | $\sqrt{ }$                  | (Same function as Sheet 4)                                                                                    |
| <b>CIRG</b>         | 4. Cask 6 Residence Time    | √                           | TSM Cask Information Report Generator_A2B.xls<br>TSM V6.0E7 71 TSLCC XPC 8-19-07.zip                          |
| <b>CIRG</b>         | 5. Cask 26 Residence Time   | $\sqrt{ }$                  | (Same function as Sheet 4)                                                                                    |
| <b>CIRG</b>         | 6. Cask 44 Residence Time   | $\sqrt{}$                   | (Same function as Sheet 4)                                                                                    |
| <b>CIRG</b>         | 6A. Cask 2XX Residence Time | $\sqrt{}$                   | (Same function as Sheet 4)                                                                                    |
| <b>CIRG</b>         | 7. Cask 202 Residence Time  | $\sqrt{ }$                  | (Same function as Sheet 4)                                                                                    |
| <b>CIRG</b>         | 8. Cask 208 Residence Time  | $\sqrt{}$                   | (Same function as Sheet 4)                                                                                    |
| <b>CIRG</b>         | 9. Cask 253 Residence Time  | $\sqrt{}$                   | (Same function as Sheet 4)                                                                                    |
| <b>CIRG</b>         | 10. Site Batching Times     | √                           | <b>TSM Cask Information Report</b><br>Generator A2B 090407 dlm slt.xls<br>TSM_V6.0E7_71_TSLCC_XPC_8-19-07.zip |
| <b>CIRG</b>         | Cask Reference              | N/A                         |                                                                                                    |

Table 3. Validation Results

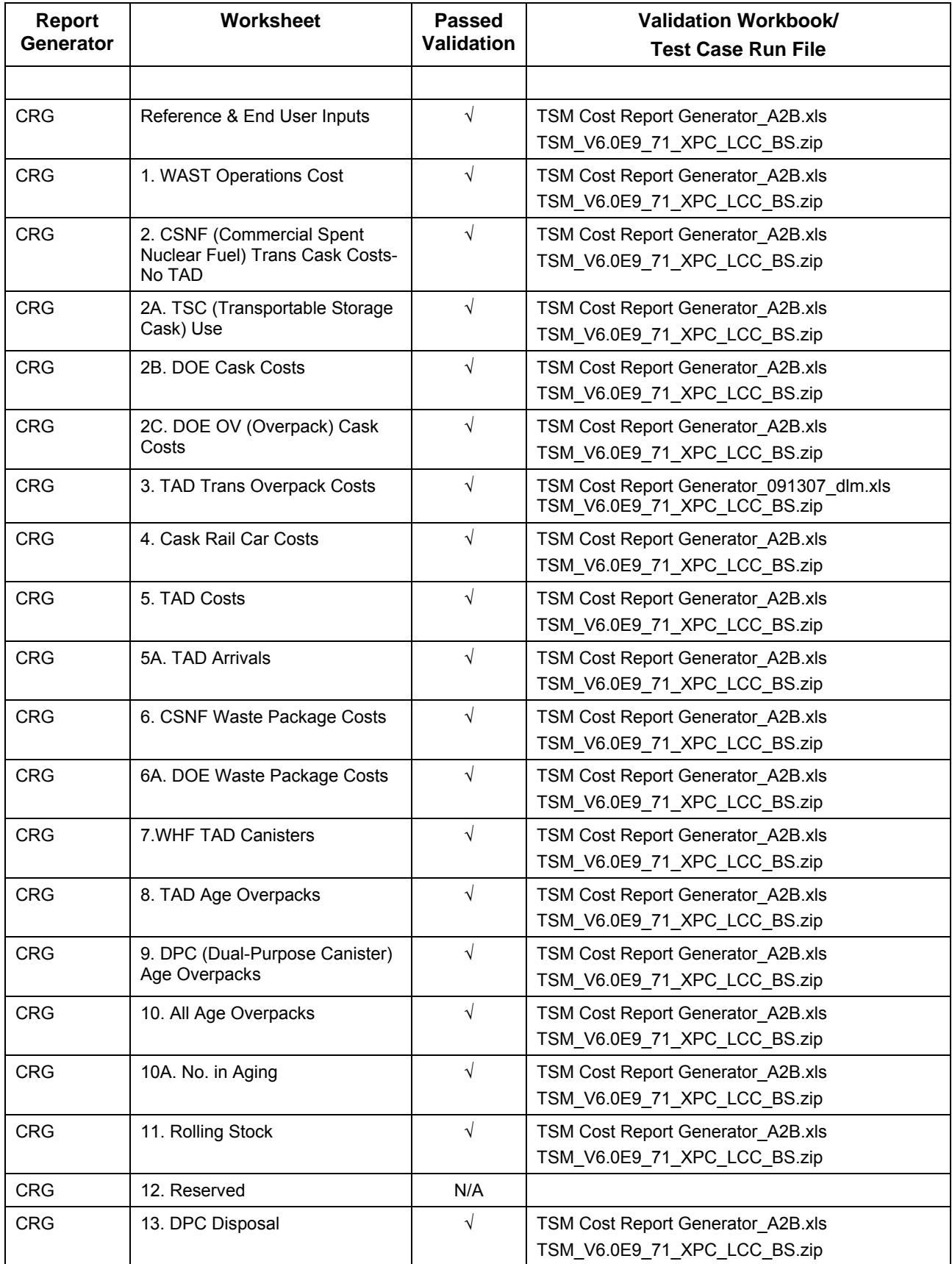

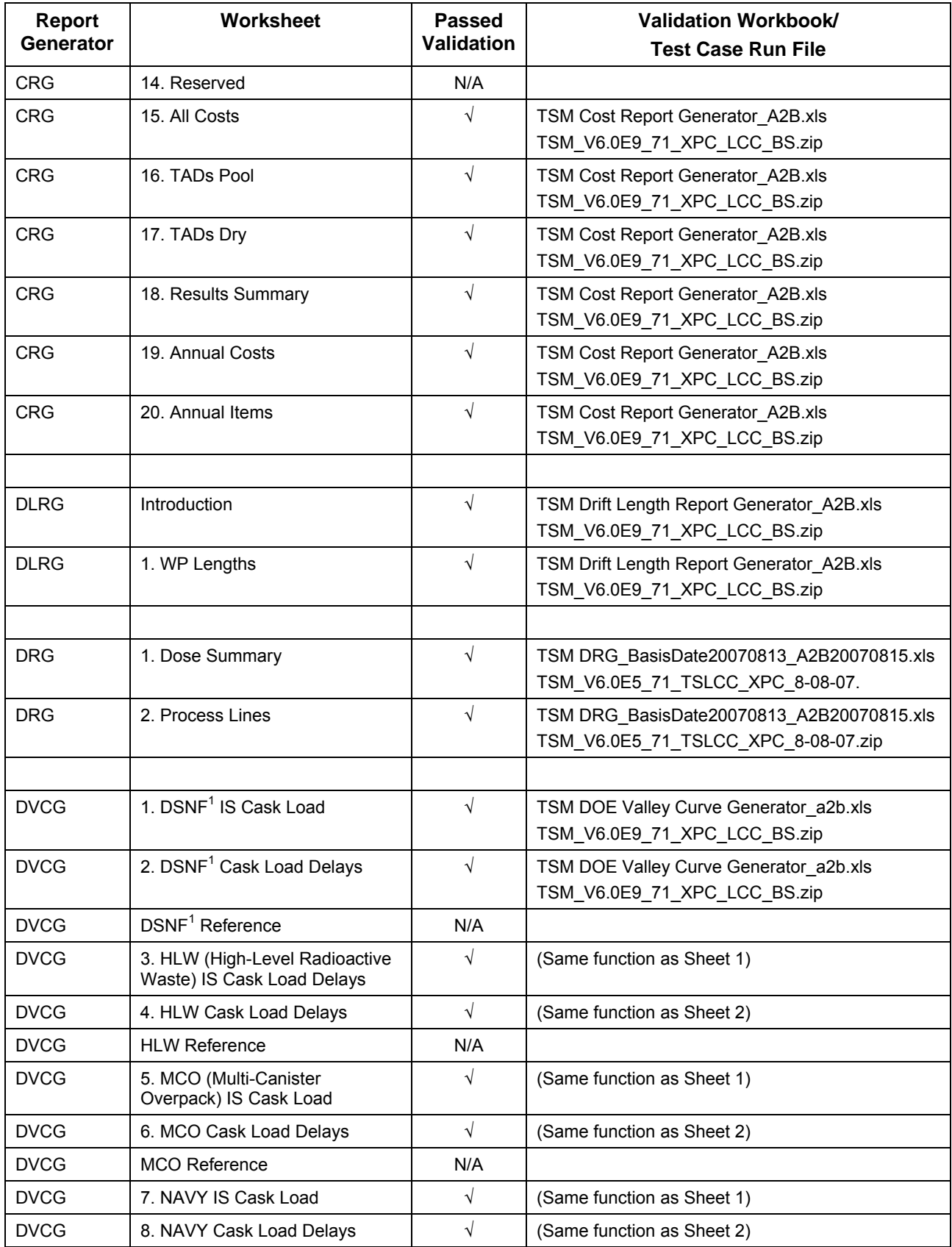

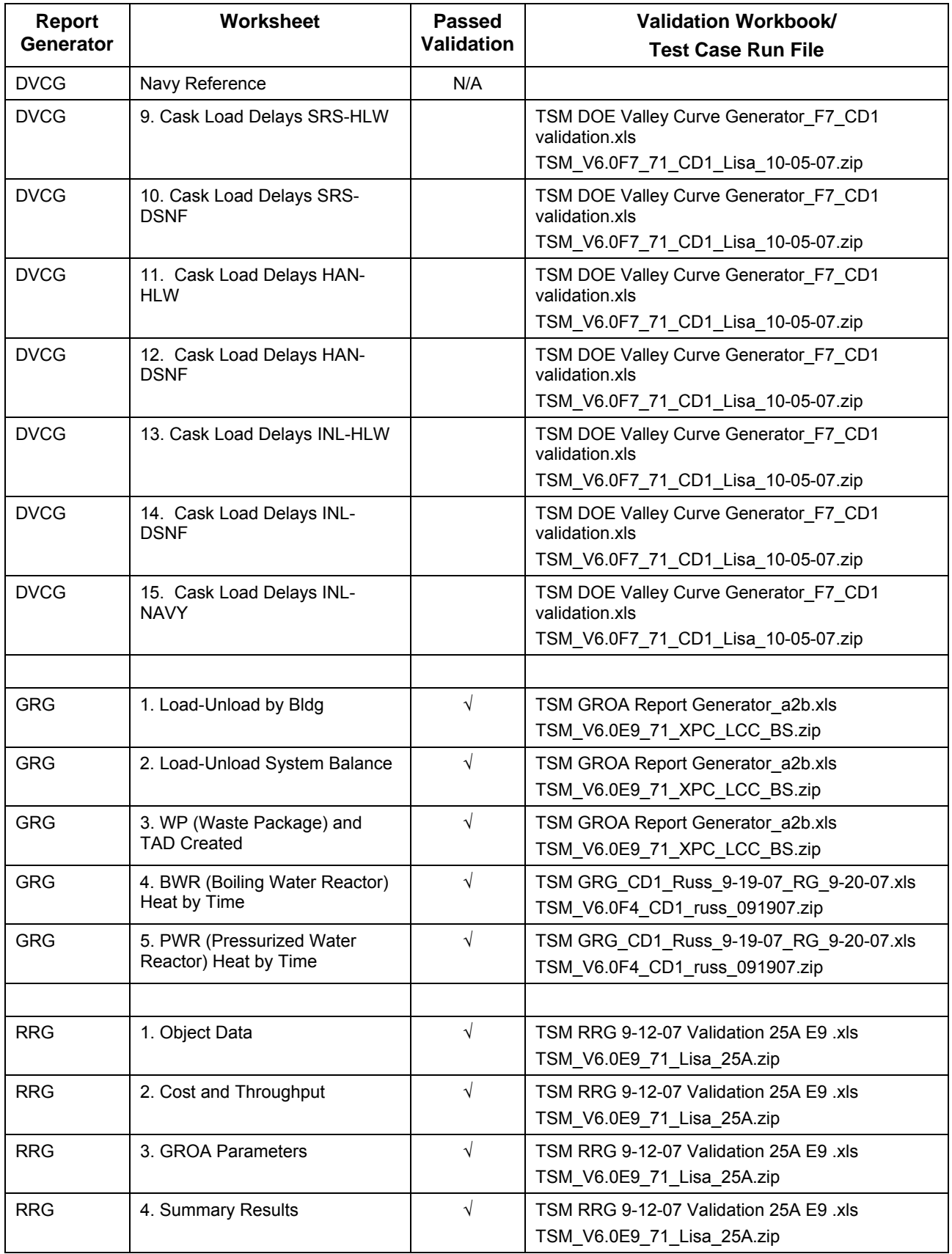

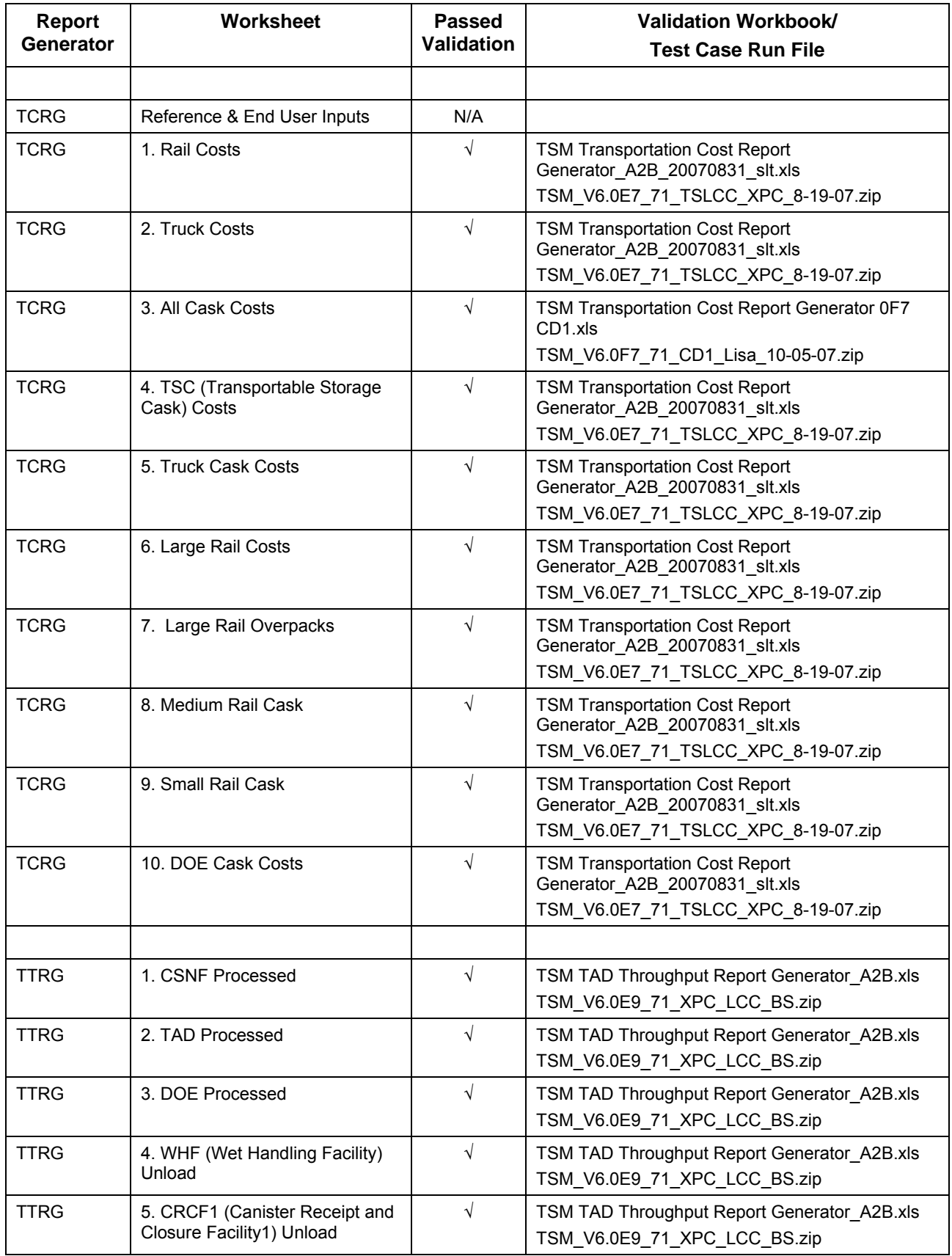

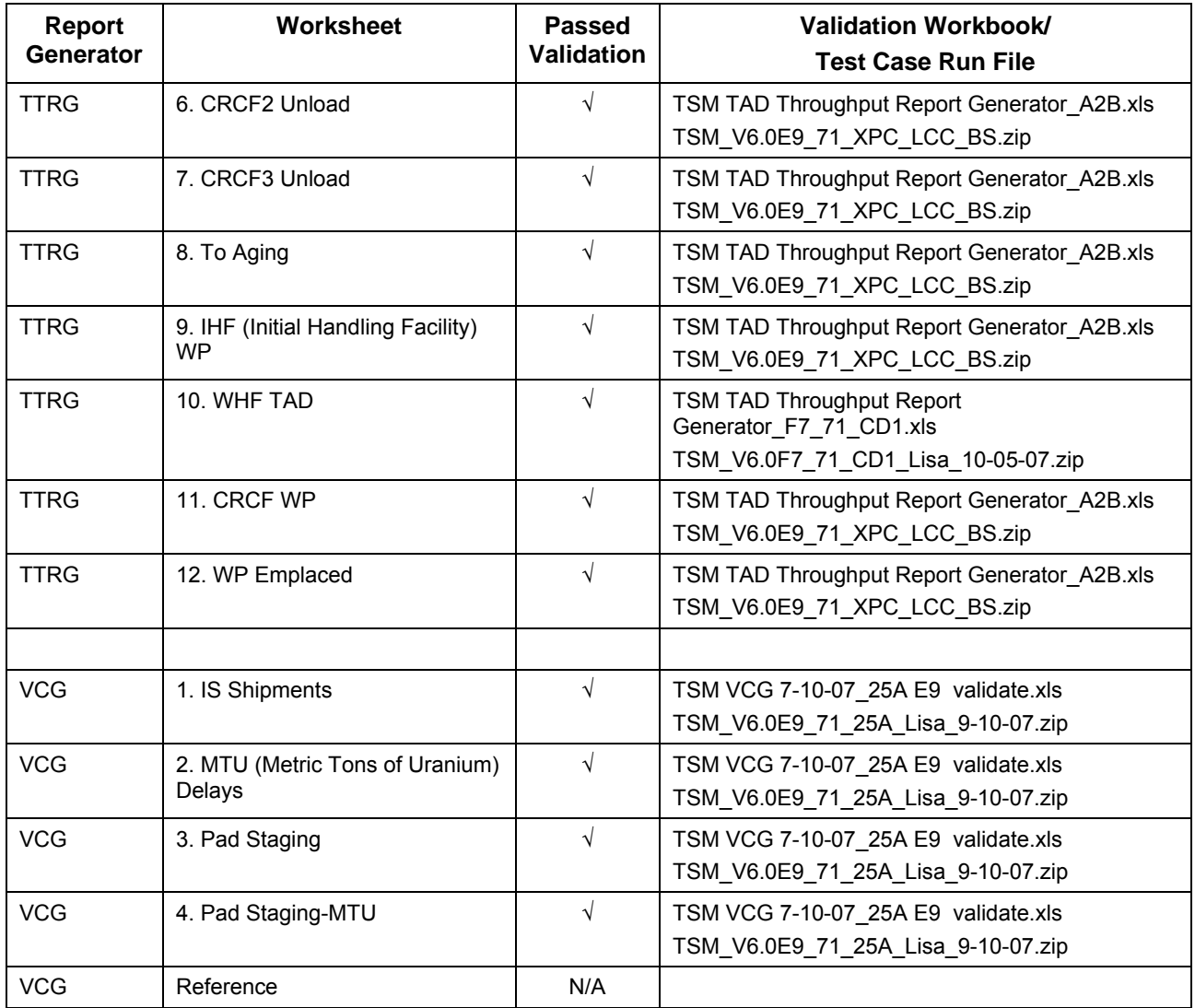

Note 1: DSNF = DOE SNF = U,.S. Department of Energy Spent Nuclear Fuel

#### **3. USE OF COMPUTER SOFTWARE AND MODELS**

<span id="page-22-0"></span>The following computer software and models are used in this calculation:

- TSM Interim Version 6.0
- SimCADPro<sup>TM</sup> 7.1
- SimCAD™ Data Analyzer Version 2.0
- MS EXCEL 2003
- MS Access 2003

TSM RGs and the versions that were validated are listed in Table 1 and Table 3. See Section 5.0 for a listing the attached RG workbook files.

The TSM model interim versions that were used are included in the run files that are listed in Section 5.

#### **4. REFERENCES**

#### <span id="page-24-0"></span>**4.1 DOCUMENTS CITED**

Bechtel SAIC Company, LLC (BSC) 2007a. *Total System Model Version 6.0*. Washington DC: BSC. Software ID: 50040.

BSC 2007b. *User Manual for the Total System Model Version 6.0.* 50040-UM-01-6.0-00 REV 00. Washington, DC: BSC. ACC: Submit to RPC.

BSC 2007c. *User Manual for the Total System Model Version 6.0 Preprocessor.* 50040-UM-02- 6.0-00 REV 00. Washington, DC: BSC. ACC: Submit to RPC.

BSC 2007d. *Validation Report: Total System Model Version 5.0 Report Generators*. 50040- VAL-03-5.0-00. Washington, DC: BSC. ACC: Submit to RPC.

BSC 2007e. *Total System Model Version 6.0 Transportation Validation Report*, 50040-VAL-06- 6.0-00, Bechtel SAIC Company, LLC, Washington, D.C. ACC: Submit to RPC.

BSC 2007f. *Total System Model Version 6.0 Validation Report*, 50040-VAL-01-6.0-00, Bechtel SAIC Company, LLC, Washington, D.C. ACC: Submit to RPC.

#### **4.2 CODES, STANDARDS, REGULATIONS, AND PROCEDURES**

AP-ENG-006 REV 0 ICN 0, *Total System Model(TSM) – Changes to Configuration Items and Base Case.* Washington, DC: BSC. ACC: DOC.20050131.0001.

#### **5. ATTACHMENTS**

<span id="page-26-0"></span>The files in Table 4 are included electronically. The "Report Generator" files are the RG issued with TSM V6.0. Versions of the RG that were used for validations are listed in the "Validated RG Workbook Files" and these files also contain the detailed checks and notes. The "Run files" lists the run files that were used for validation. Table 3 also lists the RG validation file and run file for each worksheet in the RGs.

| <b>File Names</b>                                                       | <b>Description/Zip File Contents</b>                            | Size (kB) | <b>Date</b> |
|-------------------------------------------------------------------------|-----------------------------------------------------------------|-----------|-------------|
| <b>Report Generator Files</b>                                           |                                                                 |           |             |
| TSM CIRG 2-0 090507.zip                                                 | TSM Cask Information Report Generator.xls                       | 308       | 09/05/2007  |
| TSM CRG_3-0_092107.zip                                                  | <b>TSM Cost Report Generator.xls</b>                            | 1.034     | 09/21/2007  |
| TSM DLRG_3-0_092107.zip                                                 | TSM Drift Length Report Generator.xls                           | 1,637     | 09/21/2007  |
| TSM DRG 2-0 092007.zip<br>TSM Dose Report Generator.xls                 |                                                                 | 155       | 09/20/2007  |
| TSM DVCG_2-0_092507.zip<br>TSM DOE Valley Curve Generator.xls           |                                                                 | 304       | 09/25/2007  |
| TSM GRG 2-0 092007.zip                                                  | TSM GROA Report Generator.xls                                   |           | 09/20/2007  |
| TSM RRG 2-0 092707.zip                                                  | TSM Results Report Generator.xls                                |           | 09/20/2007  |
| TSM TCRG 2-0 091107.zip                                                 | TSM Transportation Cost Report Generator.xls                    | 278       | 09/11/2007  |
| TSM TSRG 1-<br>5 050807 configured 091107.zip                           | TSM Transportation Shipment Report<br>Generator_9_11_07.xls     | 180       | 9/11/2007   |
| TSM TTRG 3-0 091407.zip                                                 | TSM TAD Throughput Report Generator.xls                         | 250       | 09/14/2007  |
| TSM VCG_3-0_092107.zip                                                  | TSM Valley Curve Generator.xls                                  | 1,711     | 9/21/2007   |
|                                                                         |                                                                 |           |             |
| <b>Validated RG Workbook Files</b>                                      |                                                                 |           |             |
| TSM Cask Information Report<br>Generator A2B.xls                        | Version 2.0 from 8/20/07 using<br>TSM V6.0E1 71                 | 1,174     | 9/04/2007   |
| <b>TSM Cask Information Report</b><br>Generator_A2B_090407_dlm _slt.xls | Version 2.0 from 8/20/07 using<br>TSM V6.0E1 71                 | 1,071     | 10/09/2007  |
| <b>TSM Cost Report</b><br>Generator_091307_dlm.xls                      | Version 3.0 from 9/13/07 using<br>TSM V6.0E9 71, Sheet 19       | 4,270     | 9/13/2007   |
| TSM Cost Report Generator A2B.xls                                       | Version 3.0 from 9/10/07 using<br>TSM_V6.0E9_71                 | 7,311     | 9/12/2007   |
| TSM DOE Valley Curve<br>Generator_a2b.xls                               | Version 2.0 from 9/5/07 using<br>TSM_V6.0E9_71 for sheets 1-8   | 2,547     | 9/11/2007   |
| TSM DOE Valley Curve<br>Generator F7 CD1 validation.xls                 | Version 2.0 from 9/25/07 using<br>TSM V6.0F7 71 for sheets 9-15 | 1,928     | 10/11/2007  |
| TSM DRG_BasisDate20070813_<br>A2B20070815.xls                           | Version 2.0 from 8/12/07 using<br>TSM V6.0E5 71 for sheets 9-15 | 774       | 8/16/07     |
| TSM Drift Length Report<br>Generator A2B.xls                            | Version 2.6 from 3/29/07 using<br>TSM_V6.0E9_71                 | 4,709     | 9/7/2007    |

Table 4. Electronic Attachments

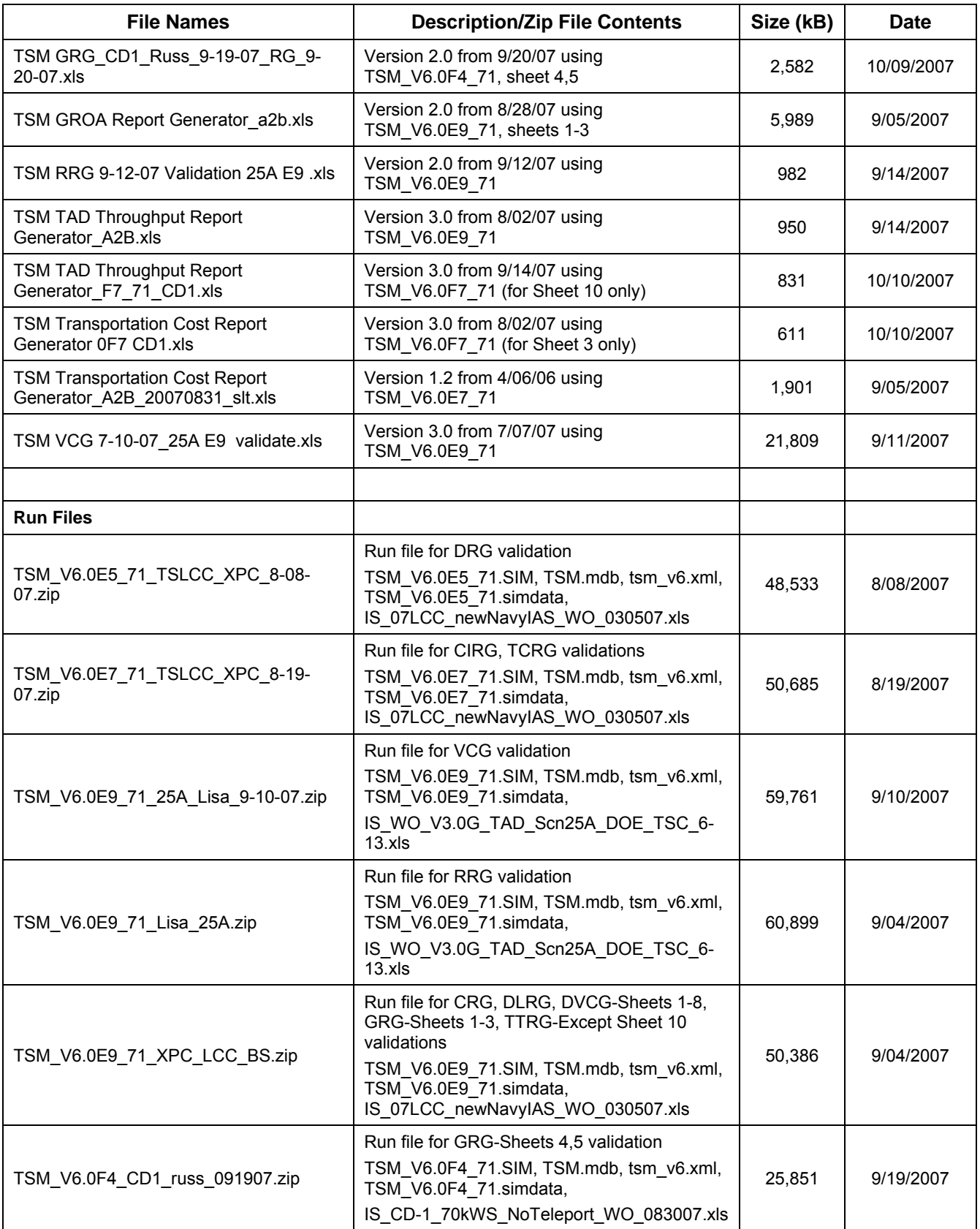

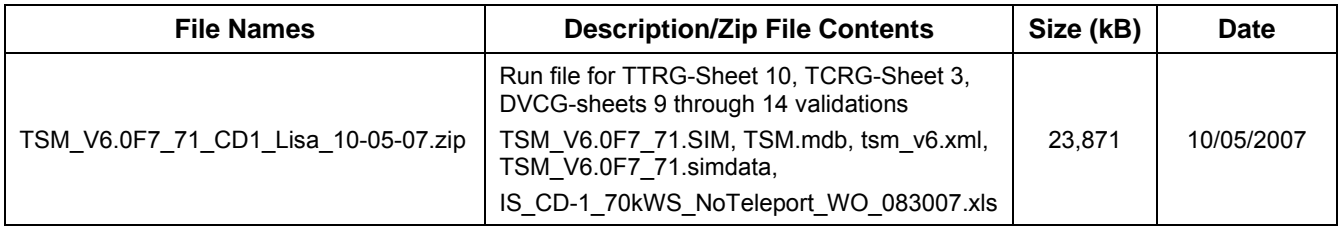

### **APPENDIX A**

### **REPORT GENERATOR REVISION LOG**

#### **APPENDIX A. REPORT GENERATOR REVISION LOG**

<span id="page-32-0"></span>This appendix contains portions of the change log for the RGs maintained by the TSM Developers Group. The list shows all of the changes to the RGs for TSM Version 6.0 after issuance with TSM Version 5.0. The DVCG, TCRG, and TSRG were not previously issued with a TSM version release so the changes from the initial version are included.

When a TSM version is released, the interim version of the TSM RG is revised to include the TSM version number and that RG is placed in configuration management. The Development Team continues the 2-digit version number for further development. RGs are continually revised and updated as analysis needs progress. RGs are revised in accordance with AP-ENG-006.

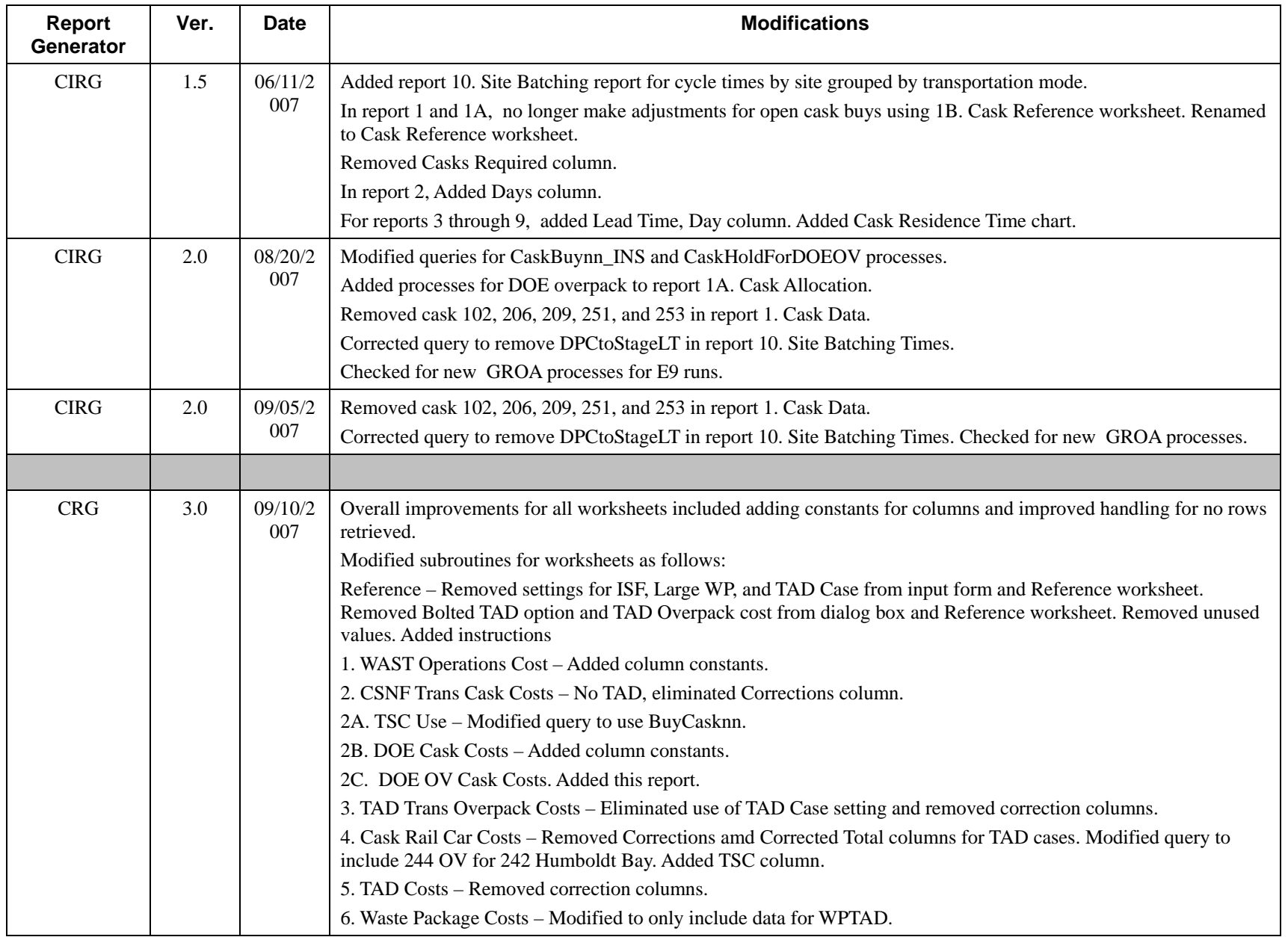

![](_page_35_Picture_20.jpeg)

![](_page_36_Picture_45.jpeg)

![](_page_37_Picture_45.jpeg)

![](_page_38_Picture_47.jpeg)

![](_page_39_Picture_23.jpeg)